# メッセフランクフルト 来場チケット オンライン購入ガイド

本ガイドの画面はサンプルです。 ご購入にあたっては実際の 画面の内容に従ってください。

最終更新:2023年10月

## 注意事項

- チケット購入後の取消、返金はできません。
- チケット購入後に、チケットに印字された社名・名前の変更はできませ ん。お間違えのないようにご登録ください(パスポートに記載の名前で ご登録ください※公共交通機関を利用の際に必要です)。
- 1 My Account登録につき1枚の入場券が発行いただけます。
- 購入に関する規約はこちらをご参照ください:

<https://visitortickets.messefrankfurt.com/ticket/en/tob.html>

## オンラインチケットサイトにアクセス:

<https://visitortickets.messefrankfurt.com/ticket/en/index.html>

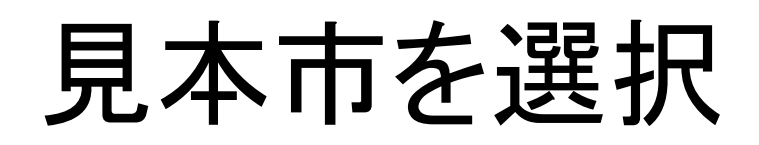

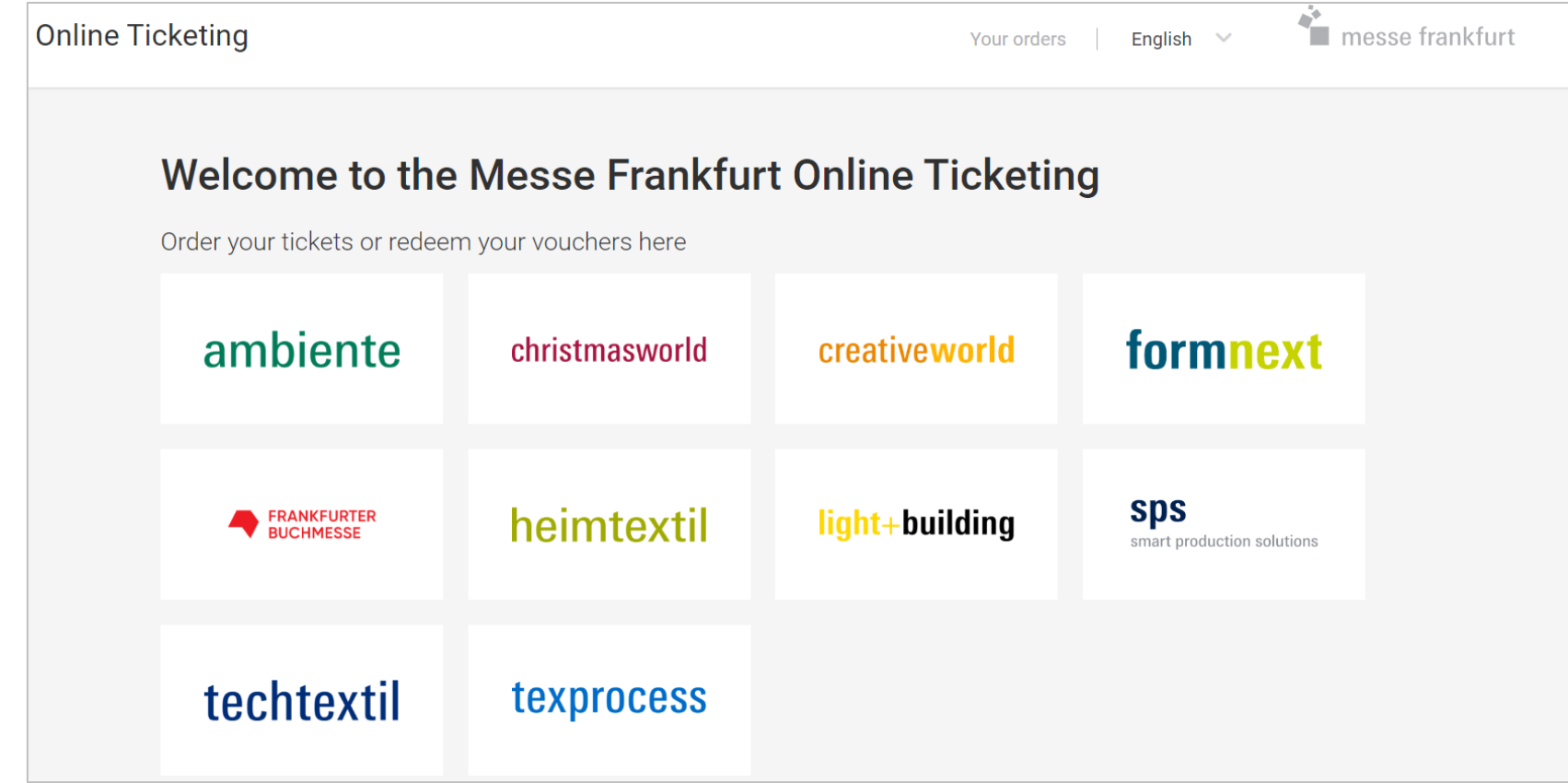

## チケットの種類を選択

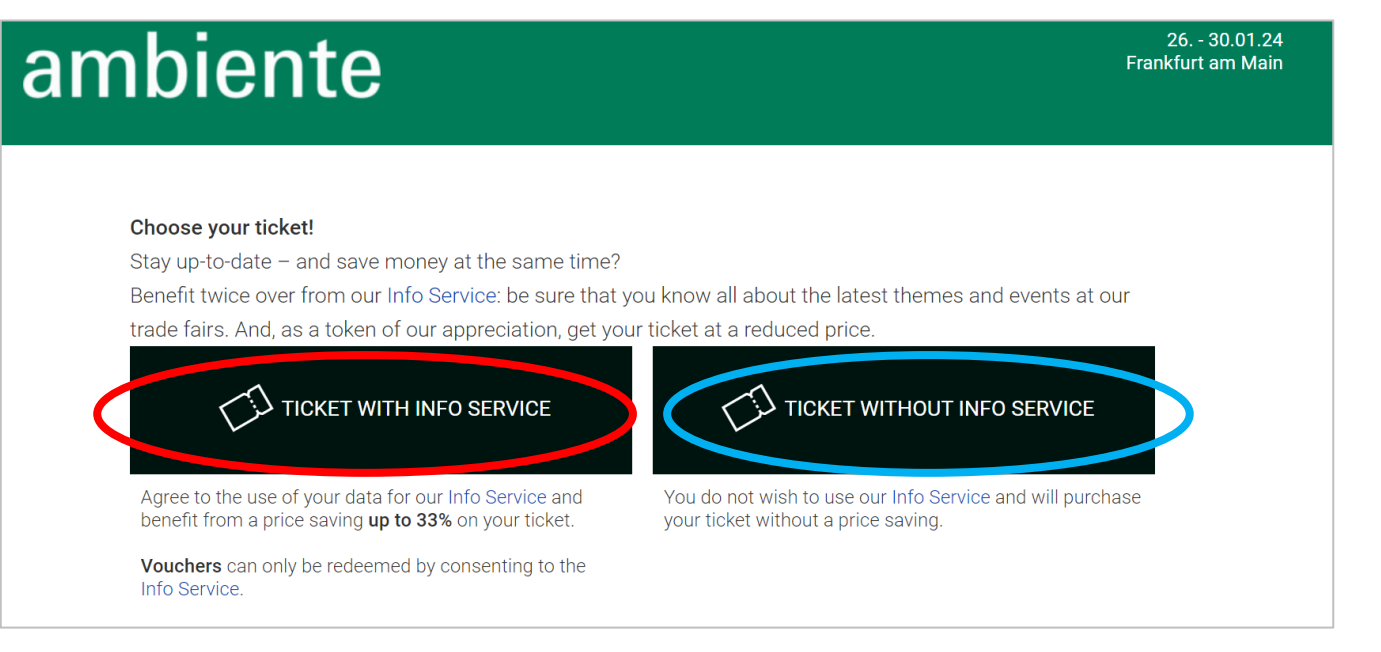

### 『With Info Service』とは?

入場券と見本市の最新情報をセットでご提供します。主催者から関連見本市に関する最新情報の 提供にご同意いただける場合には、大変お得な「With Info Service」チケットをご購入ください。

※以下の情報をご登録いただいたご連絡先宛にご案内いたします。

・対象見本市の概要や次回開催のご案内

・開催テーマや各種プログラム等の詳細情報

・来場に関するご案内

・メッセフランクフルト グループ主催の関連見本市のご案内

## 『Ticket With Info Service 』を選択した場合

## 1アカウント登録につき1枚のみご選択いただけます。

#### Important note:

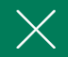

We would like to offer you the best possible personal service. Therefore, it is no longer possible to issue visitor tickets for third parties with immediate effect. With your personal Messe Frankfurt-Login you can purchase and manage your personal tickets in just a few steps.

There you can obtain the season ticket or a maximum number of day tickets covering the number of days of the event.

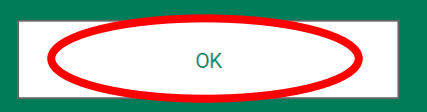

## 『Ticket With Info Service 』を選択した場合

Season ticket =通し券 1-Day ticket=1日券

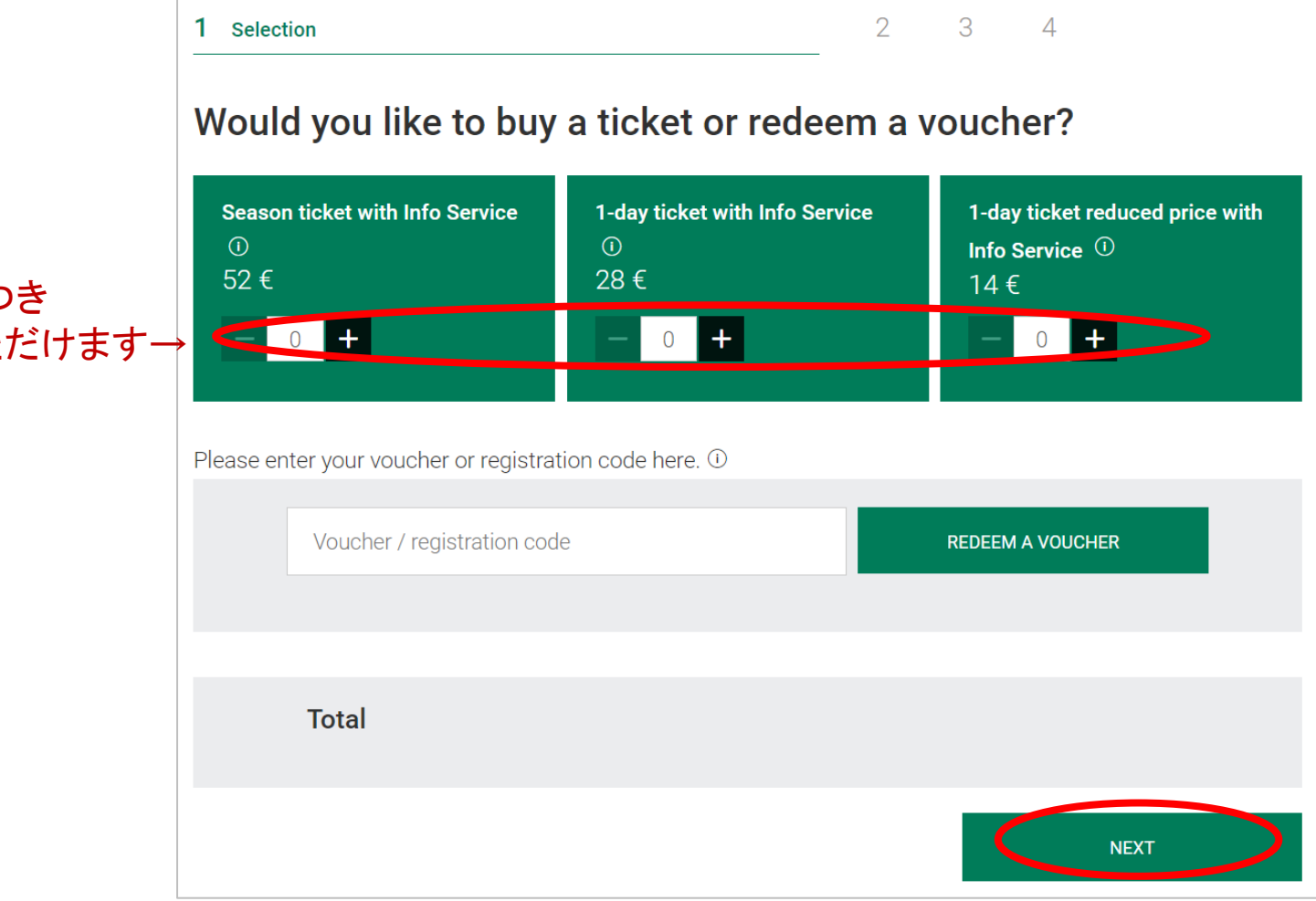

### 1アカウント登録につき 1枚のみご選択いただけます→

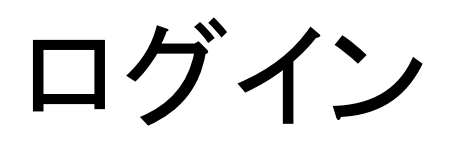

### MyAccountを持っている場合: アカウントにログインしてください。

### MyAccountを持っていない場合:

Registerからアカウントの作成をしてください。

### パスワードを忘れた場合:

Forgot password?から再発行手続きをしてください。

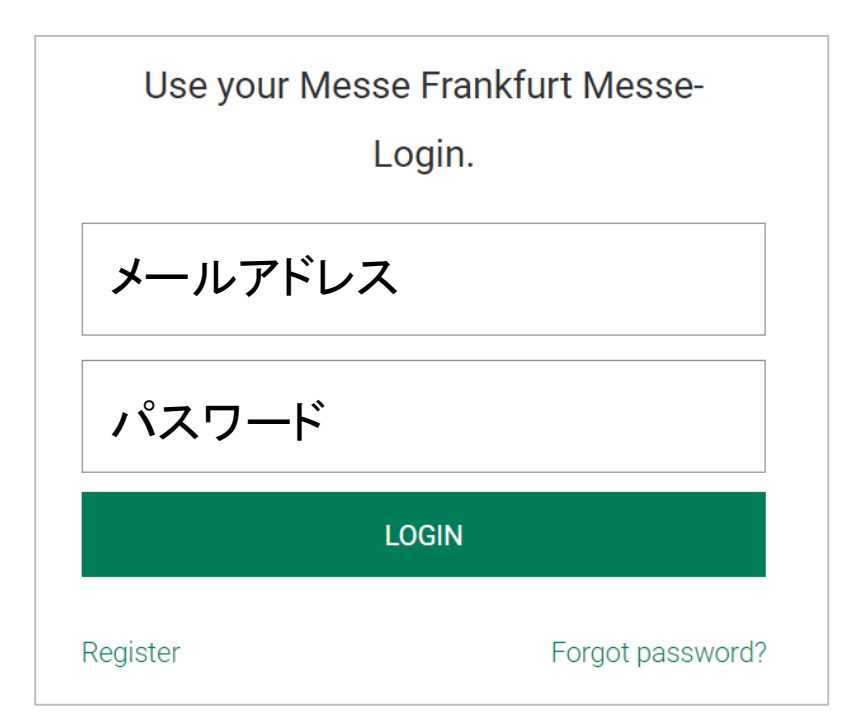

参照:新規アカウント作成をする場合

### 基本情報のご入力をお願いいたします。

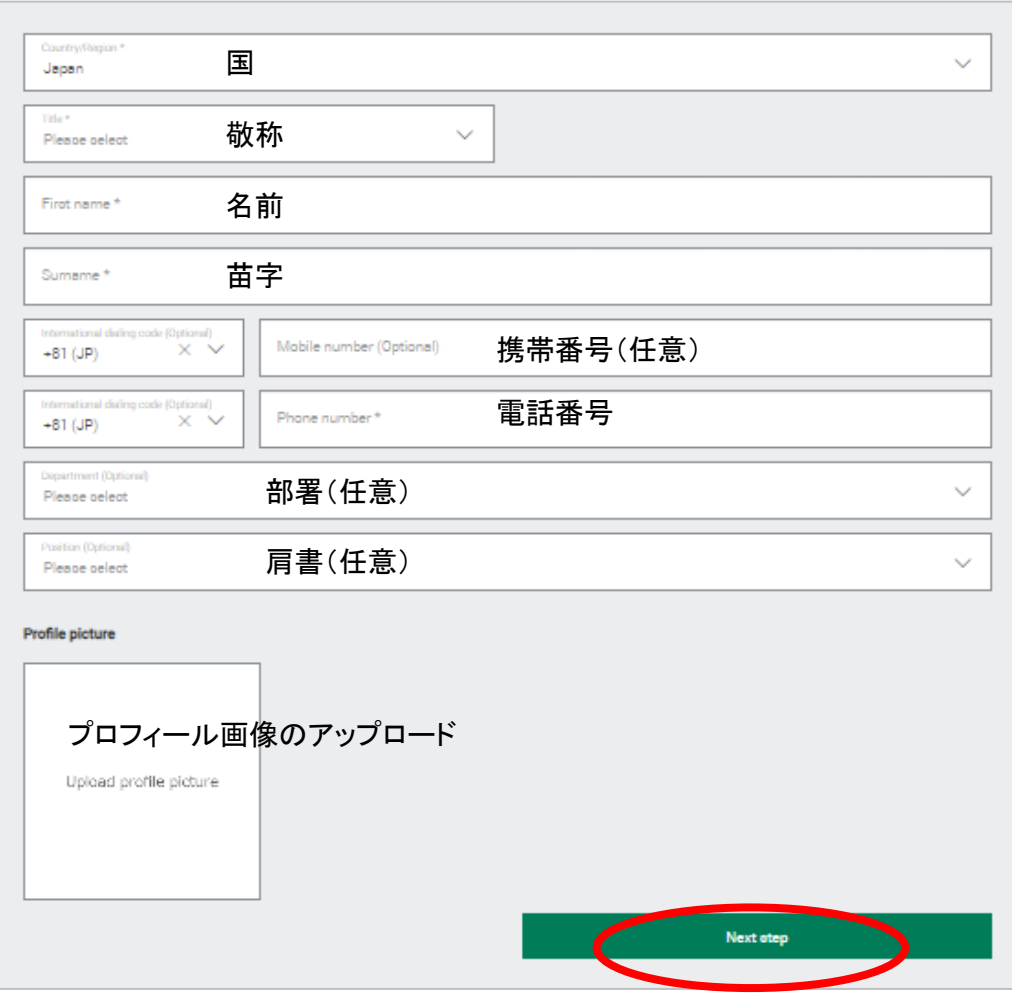

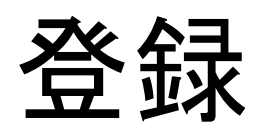

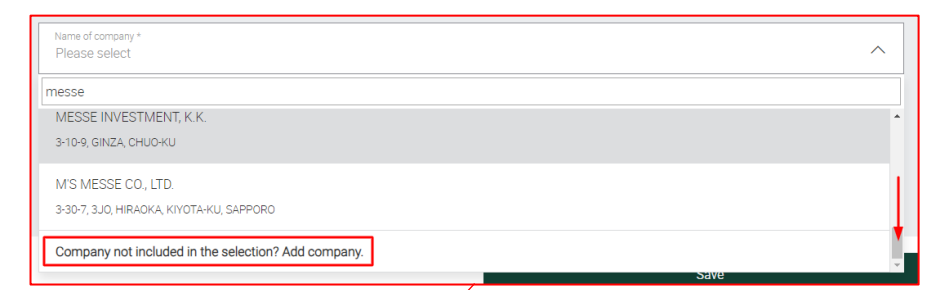

## 基本情報のご入力をお願いいたします。

#### Please fill in the mandatory fields.

In order for you to be able to use the selected service, we need further information from you.

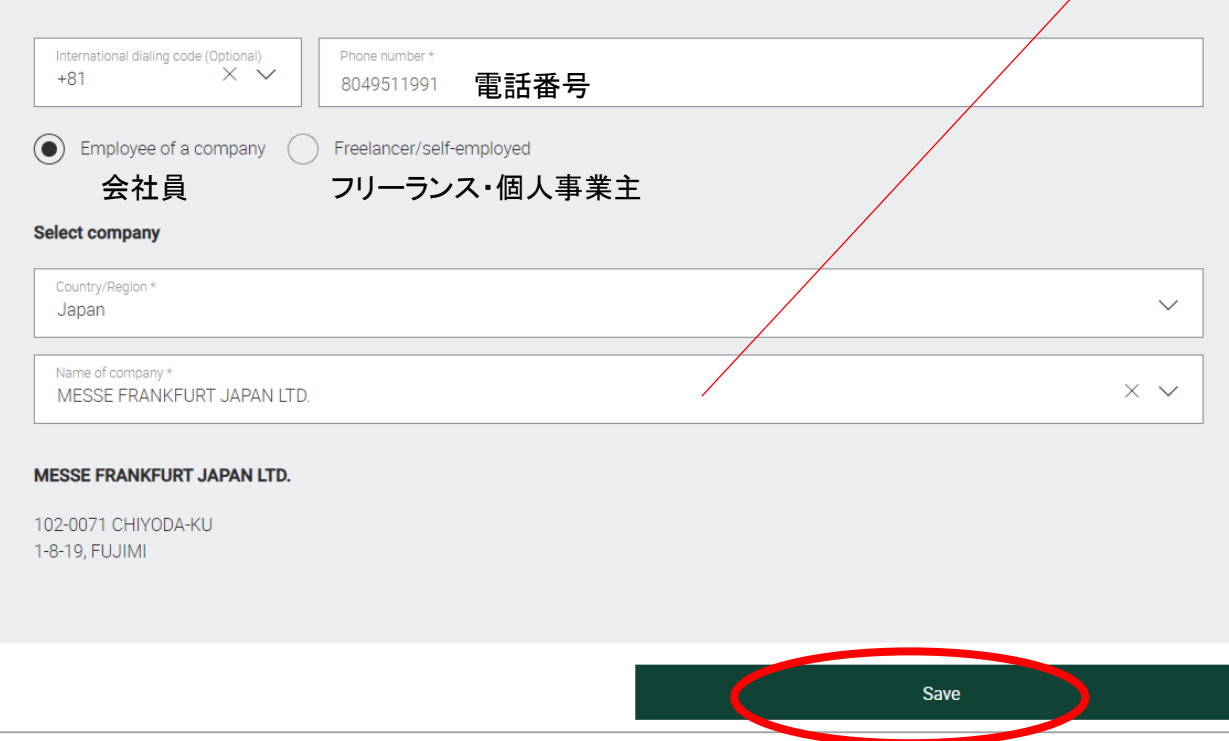

会社が登録されていなければ、 一番下までスクロールし、 「Company not included in the selection? Add company」を クリックし、会社登録を行う 必要があります。

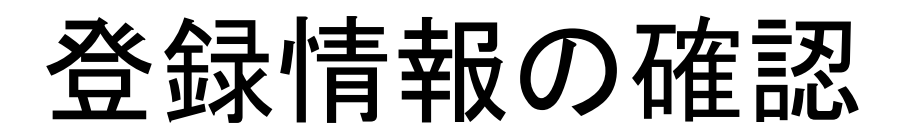

## MyAccountに登録された、会社名、氏名、住所等の情報に 間違いがないか、ご確認ください。修正する場合は上書きしてください。

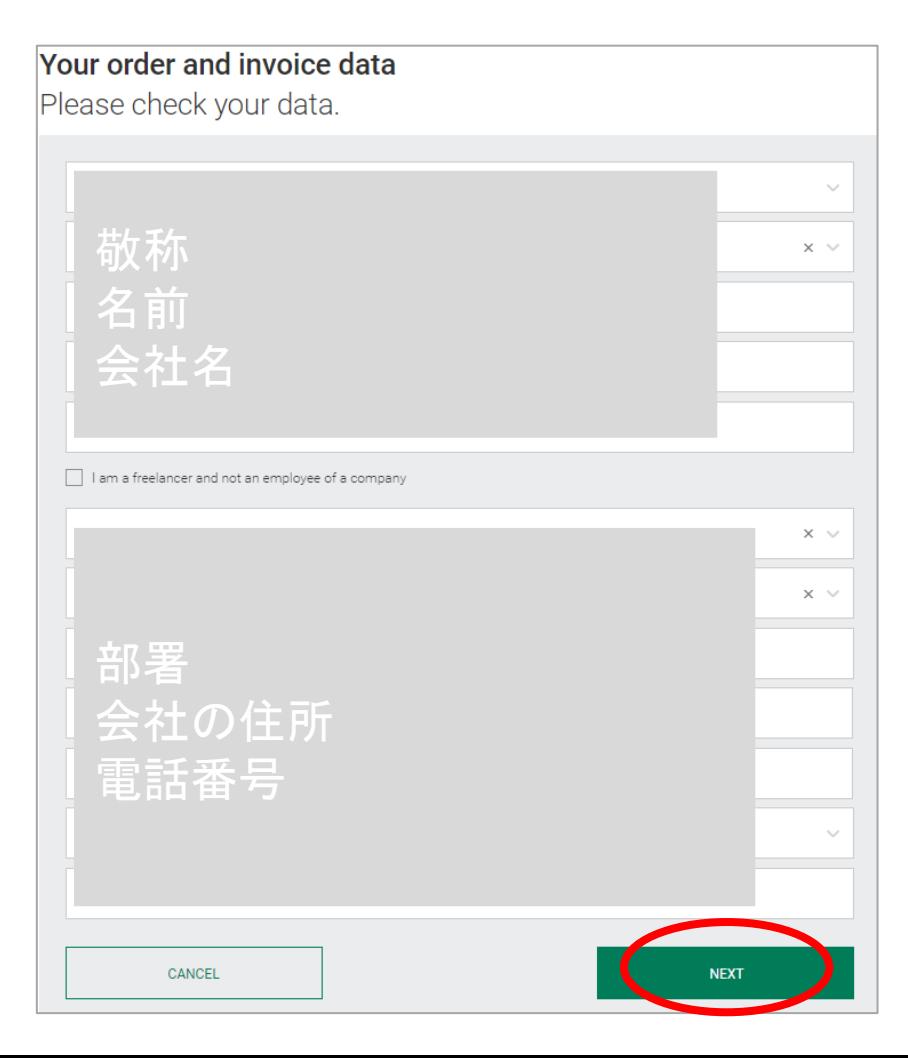

# 仮チケットの表示画面

Please complete all data to continue with the ordering process.

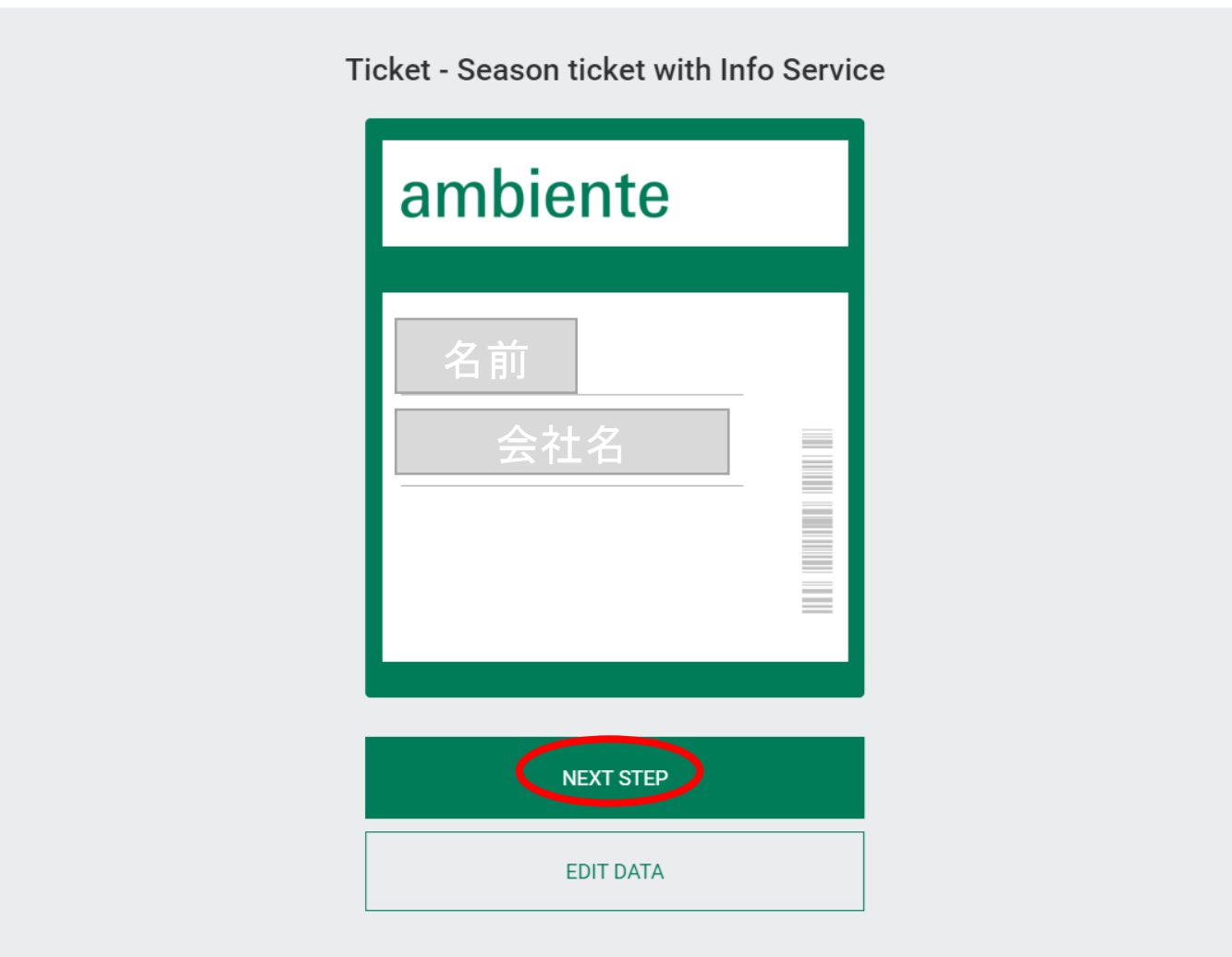

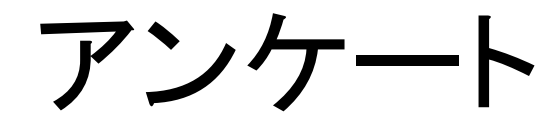

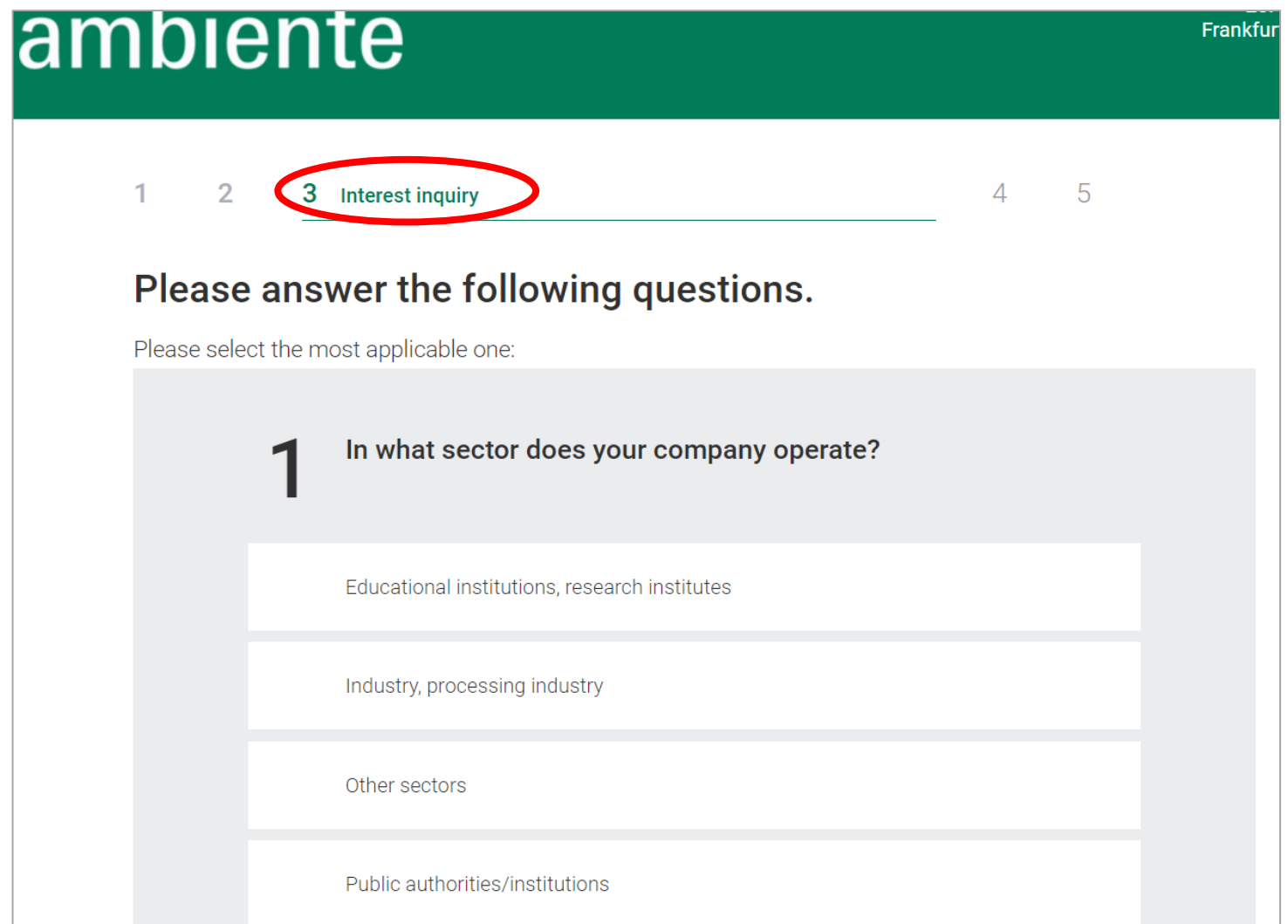

# チケット概要・お支払い

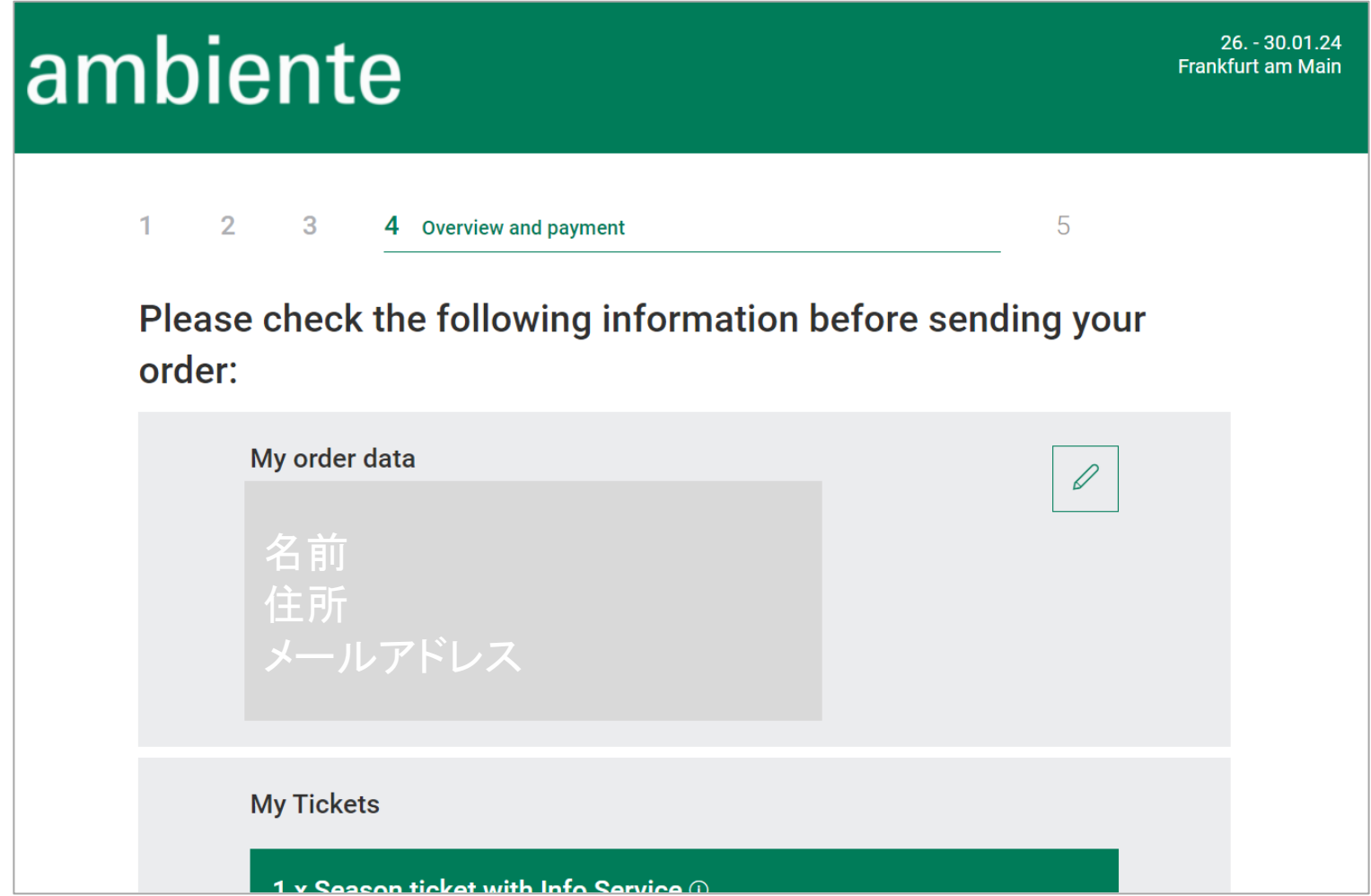

# チケット概要・お支払い

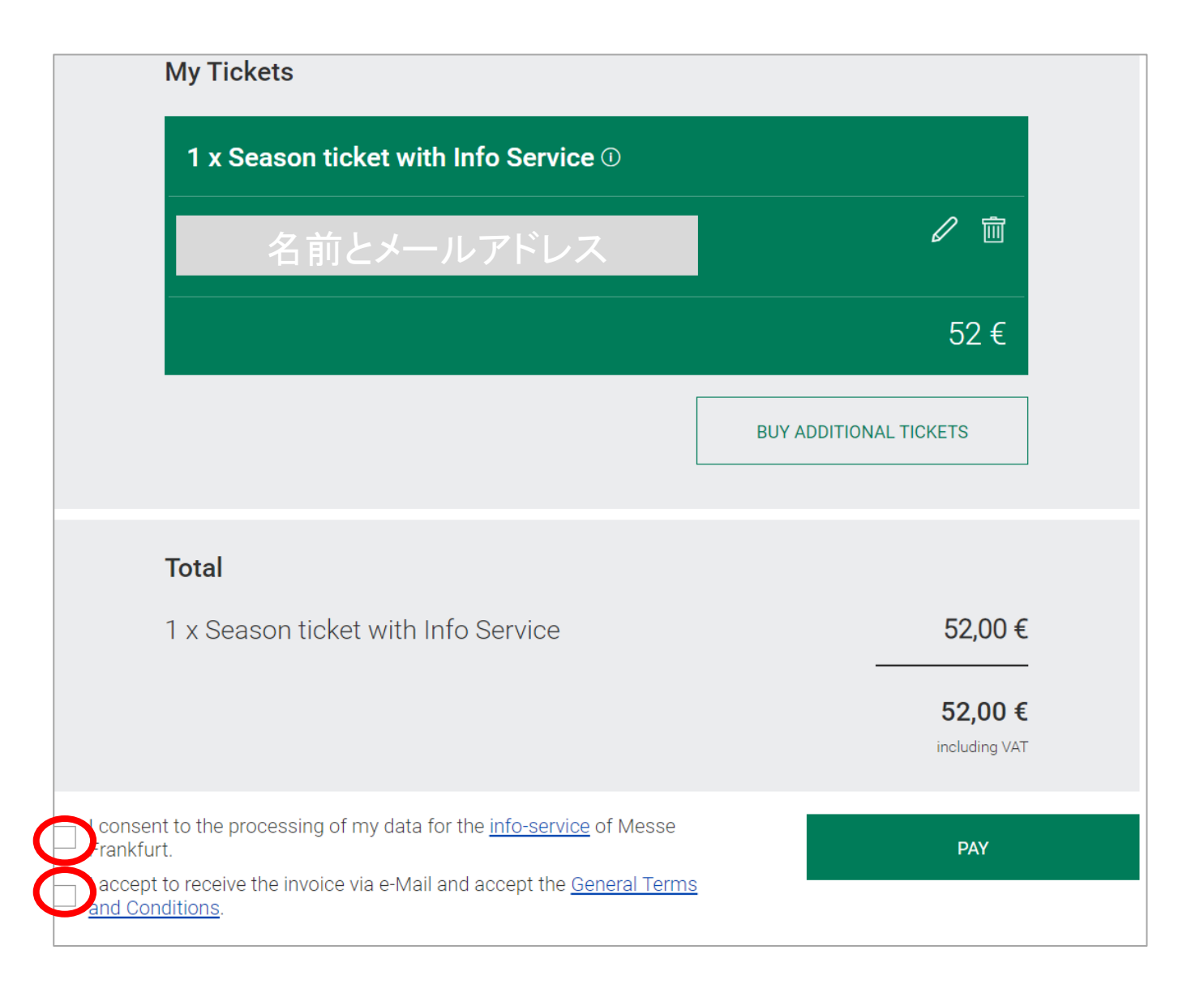

# お支払い

## messe frankfurt

#### お客様が希望される支払い方法を選択してください:

#### カードによる支払い

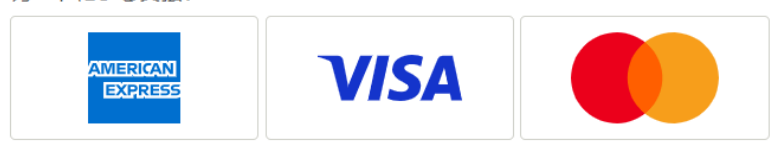

#### オンライン支払いサービスによる支払い

**P** PayPal

キャンセル

Secure payment by Saferpay

## **EUR 52.00**

**MF Ticketbestellung** 

Messe Frankfurt Venue GmbH Ludwig-Erhard-Anlage 1 60327 Frankfurt am Main ドイツ tickets@messefrankfurt.com www.messefrankfurt.com

お支払い(カード払いの場合)

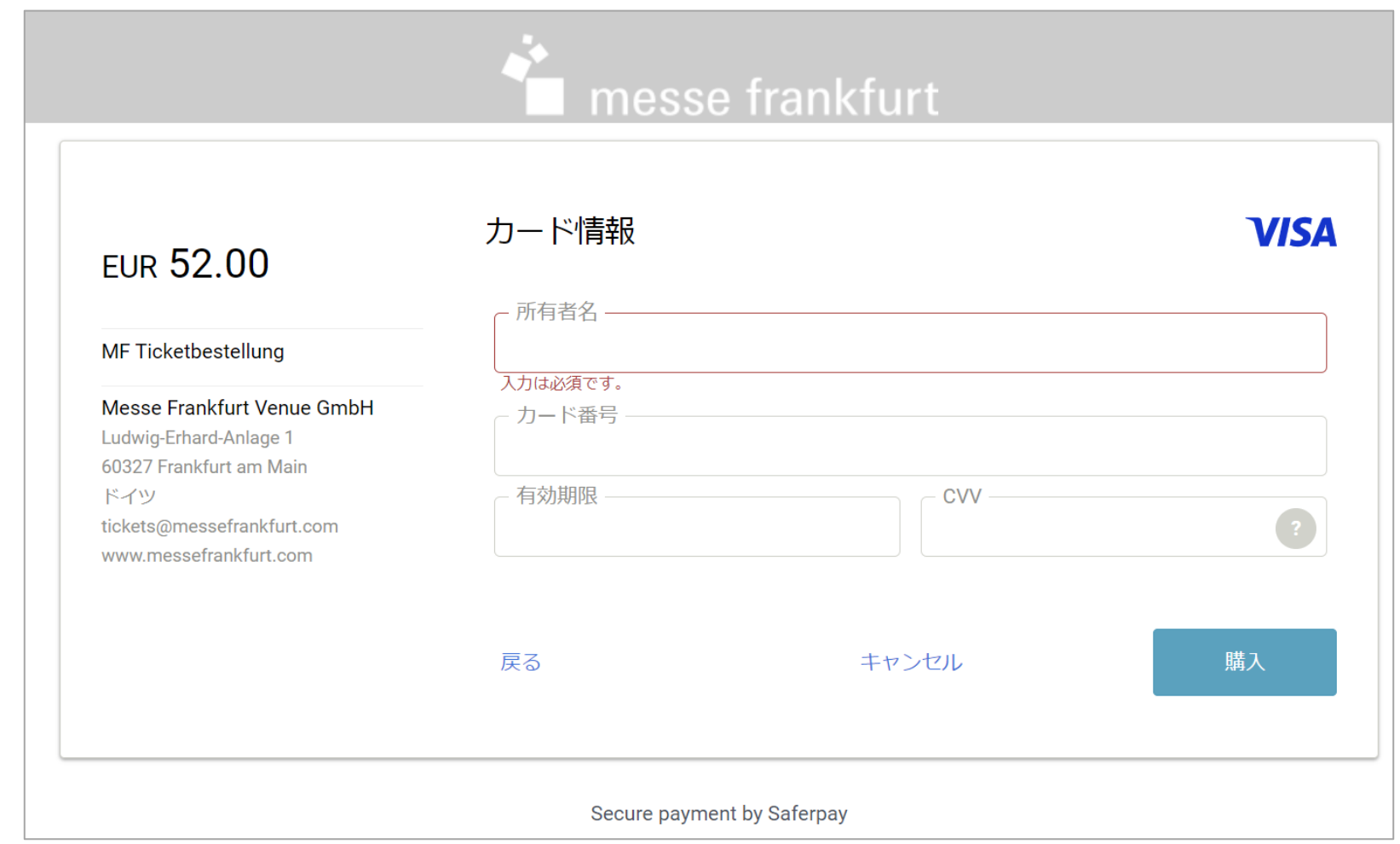

チケットがメールで届きます

- 購入が完了するとメールでPDFが届きます。
- A4サイズで印刷して会場にご持参ください。
- 会場入り口でスタッフがバーコードをスキャンします。
- 各種プログラムのライブ配信配信・オンデマンド視聴やマッチメイキング機能を備えた デジタルプラットフォームへのアクセスが可能になります。
- リアル開催の入場チケットの有効期間中、RMV(フランクフルト交通局)の運行する 公共交通機関に無料でご乗車いただけます。

※ご乗車の際は、入場チケットに印字されているご本人のお名前が確認できるIDまたはパスポートを携帯してください。 ※詳しくは「[www.rmv.de](http://www.rmv.de/)」をご覧ください。